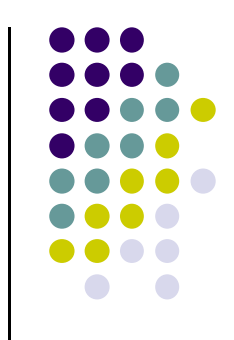

# **Term Structure of Interest Rates**

Financial Engineering and Computations

Dai, Tian-Shyr

# **Outline**

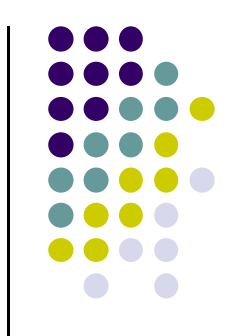

- Introduction
- Spot Rates
- Extracting Spot Rates from Yield Curves
- Spot Rate Curve, Forward Rate Curve, Yield Curve
- Forward Rates
- Locking in the Forward Rates
- Term Structure Theory

# **Term Structure of Interest Rates**

• The interest rates vary with maturity.

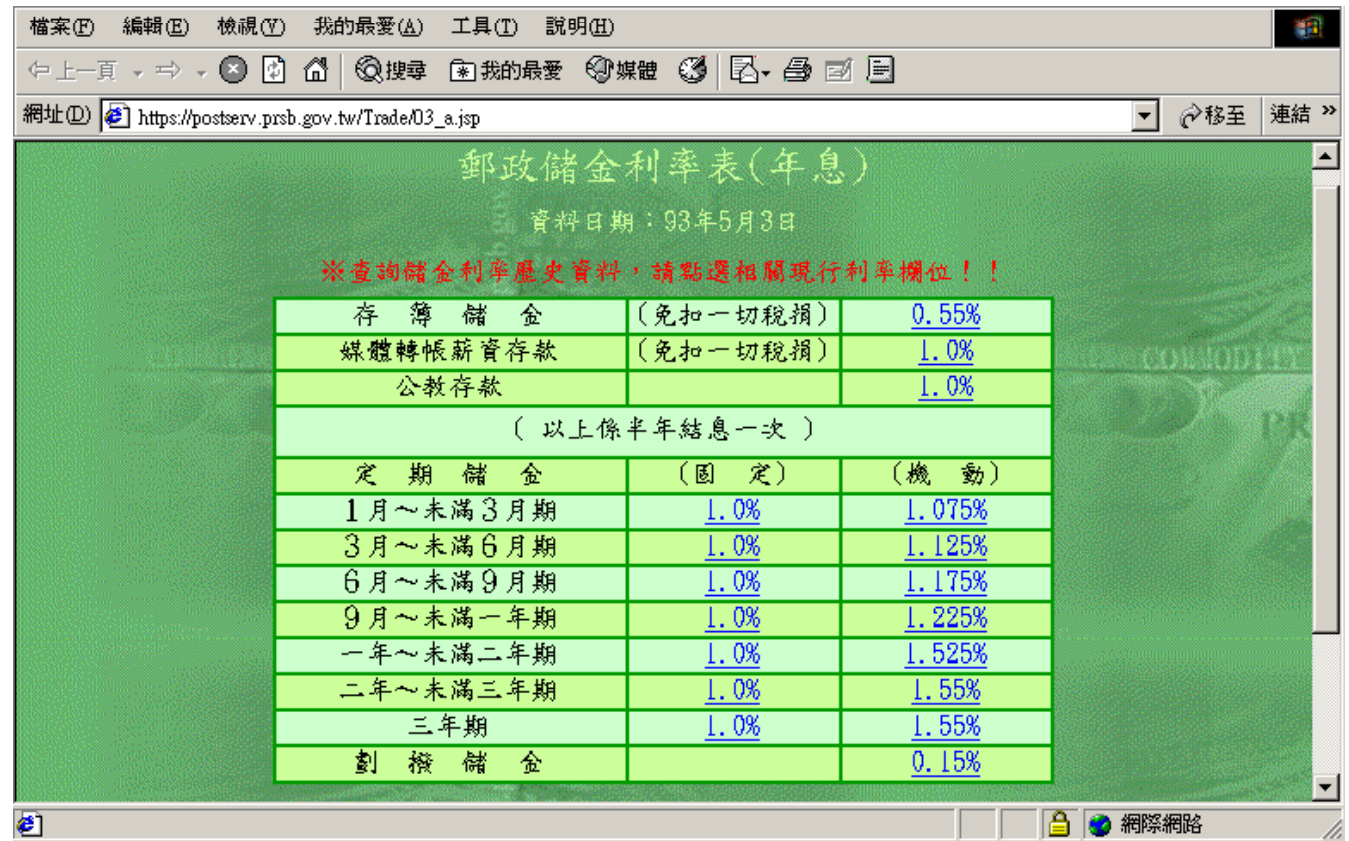

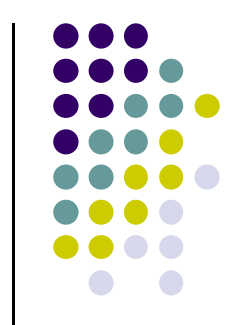

# **Term Structure of Interest Rates**

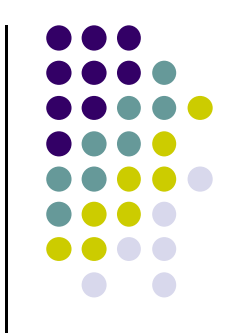

- Concerned with how interest rates change with maturity.
- The set of yields to maturity for bonds forms the term structure.
	- **–**The bonds must be of equal quality.

Credit spread.

**–**They differ solely in their terms to maturity.

## **Yield Curve**

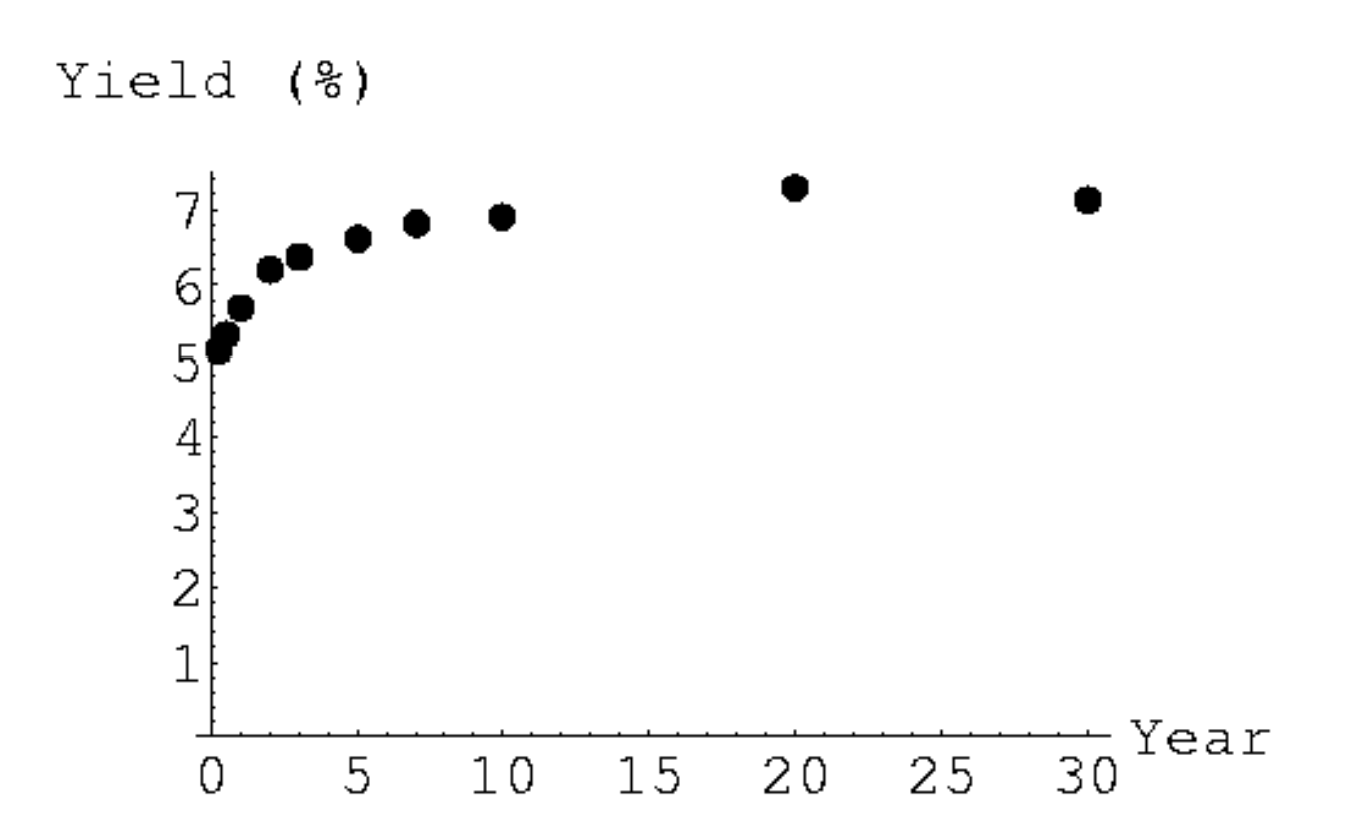

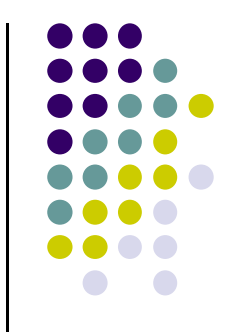

# **Four Shapes**

- A normal yield curve is upward sloping.
- An inverted yield curve is downward sloping.
- A flat yield curve is flat.
- A humped yield curve is upward sloping at first but then turns downward sloping.

Inverted curve

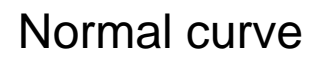

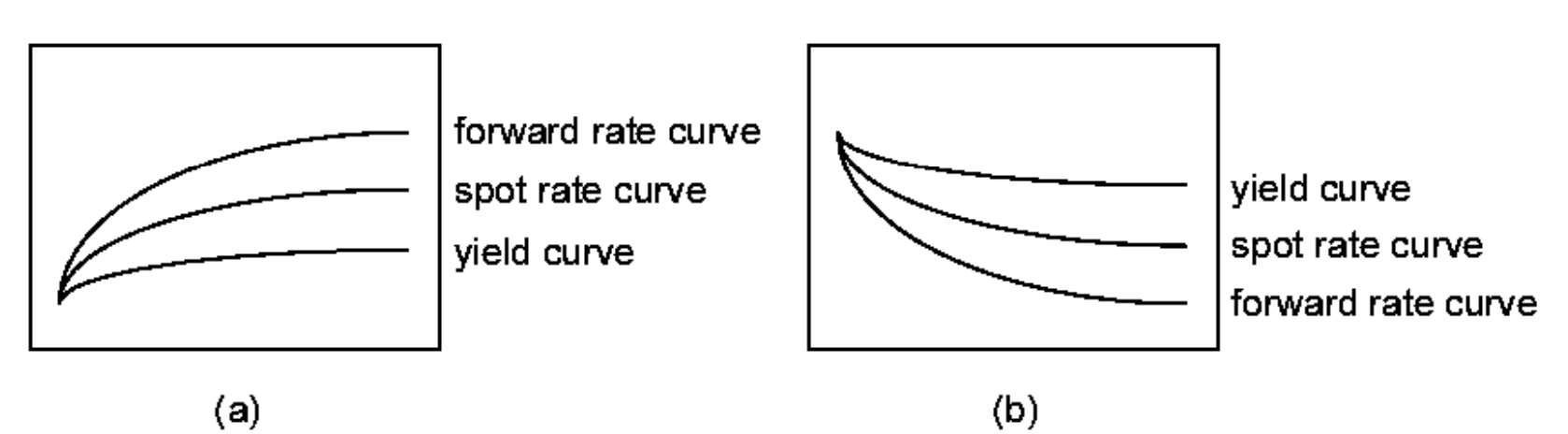

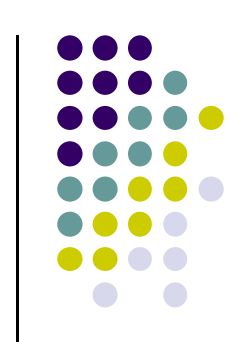

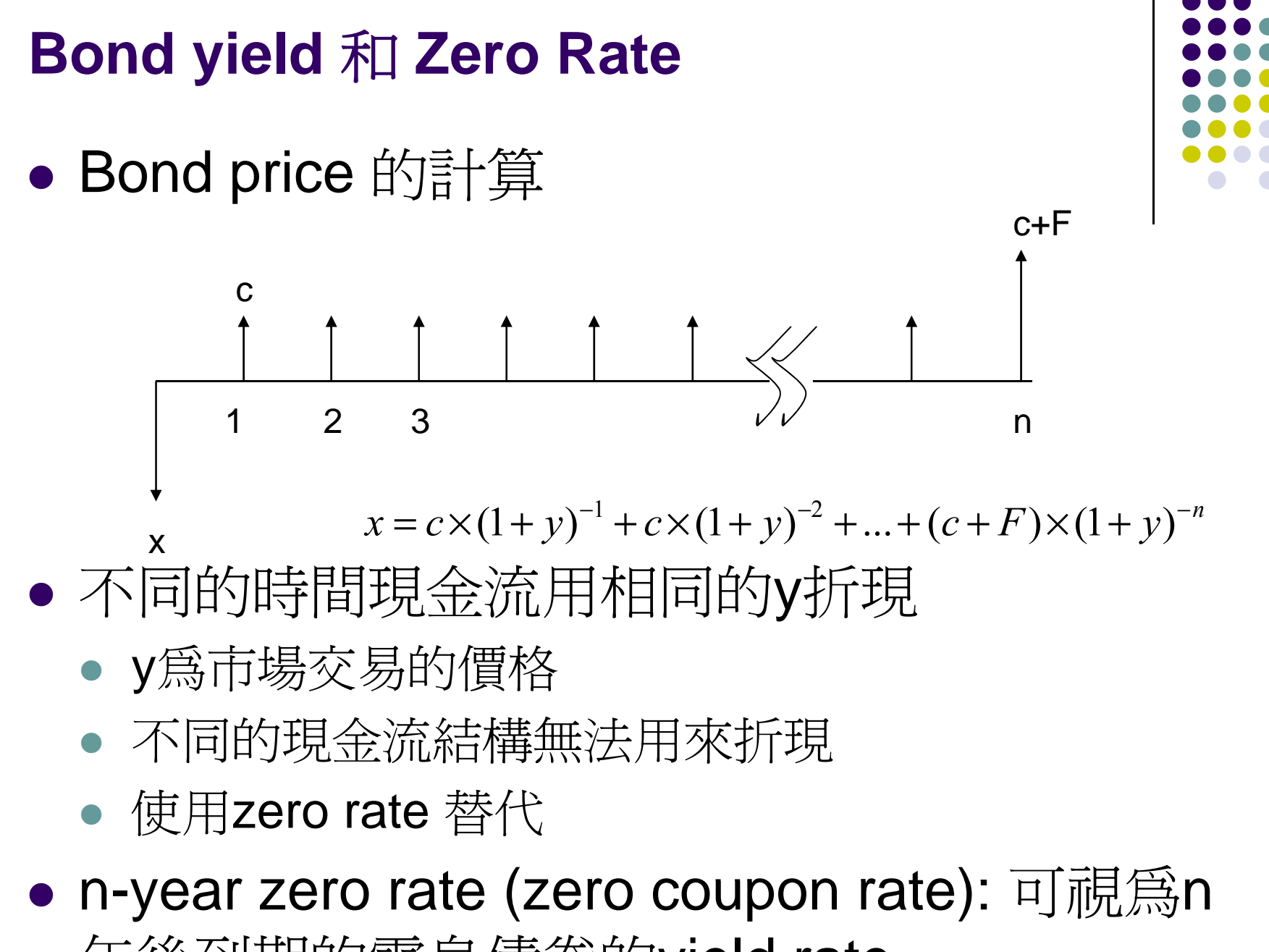

年後到期的零息債券的yield rate

# **Spot Rate (Zero rate)**

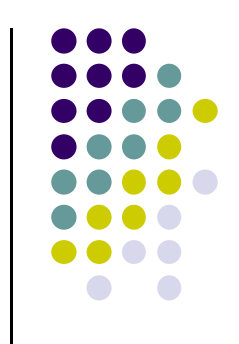

- It is defined as yield of zero coupon bond
- A spot rate curve (zero-coupon yield curve) is a plot of spot rates against maturity.

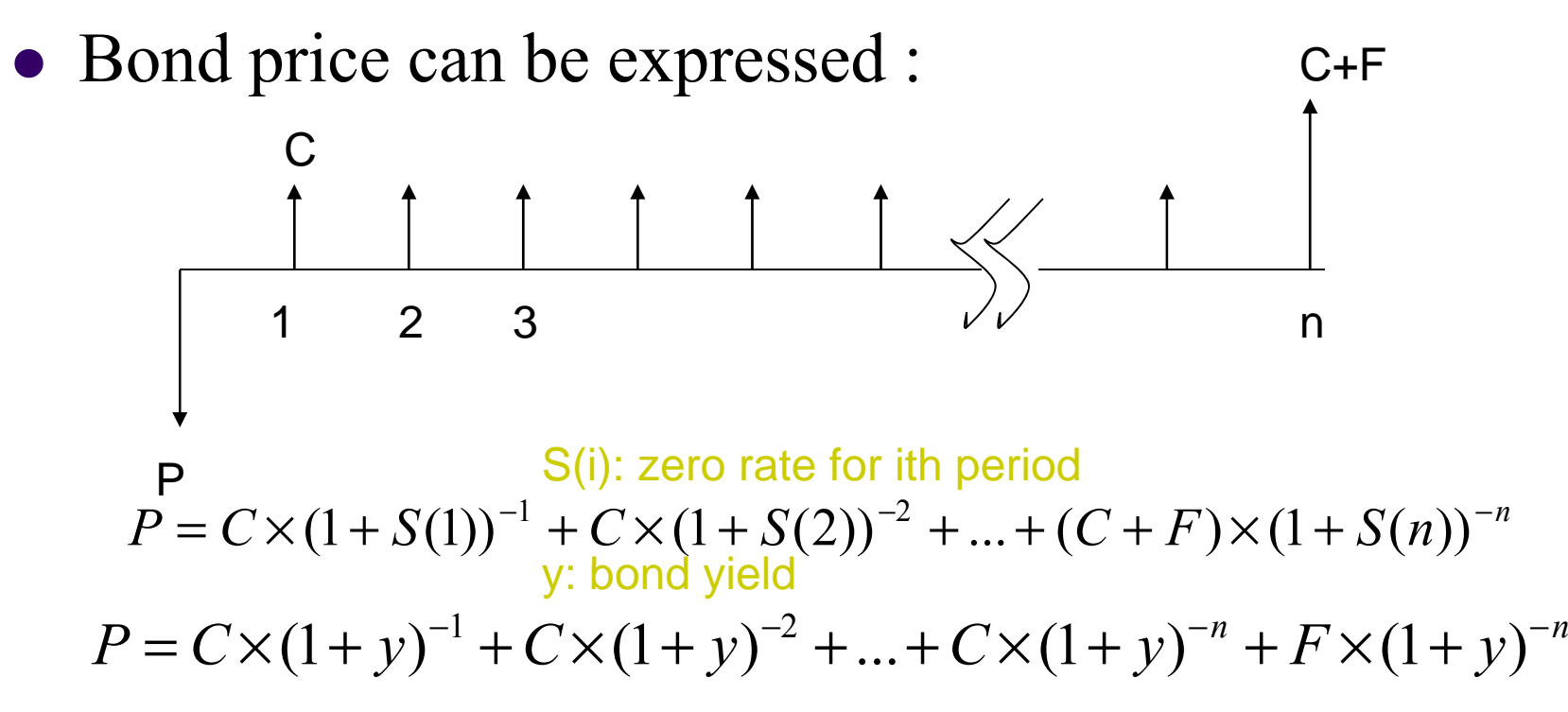

#### 市場上無法直接觀察長天期Spot rate

- z 市場上交易的債券中
	- 短天期的債券多為zero coupon bond
	- 長天期的皆為coupon bearing bond
- 無法觀察長天期的Spot rate
- 可是市場折現利率應和maturity相關,
	- 求長天期的Spot rate實屬必須
- 藉由coupon bearing bond的拆解可得

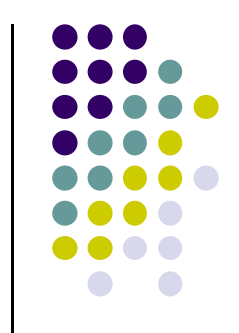

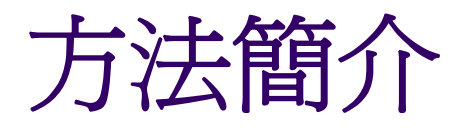

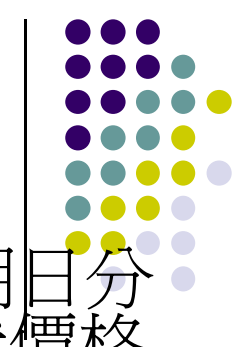

- $\bullet$ ● 考慮一個二期的模型,假定有兩個債券 B1,B2到期日分<br>別爲第一和第二期. Bond yield分別爲 y1,y2,債券價格<br>如下  $1 - (1 + y1)$  $P_1 = \frac{c + F}{c}$  $=\frac{c+F}{(1+\nu 1)}$   $P_2 = \frac{c}{(1+\nu 2)} + \frac{c+F}{(1+\nu 2)^2}$  $P_2 = \frac{c}{f_1 + c} + \frac{c + F}{f_2}$  $\frac{F}{y}$   $P_2 = \frac{c}{(1+y^2)} + \frac{c+F}{(1+y^2)}$
- 考慮在第一期到期的零息債券,其zero rate S(1)=y1  $\bullet$ ● 考慮在第二期到期的零息債券,其zero rate S(2)計算<br>如下:
	- z B2可拆解成兩個零息債券,
		- 一個在第一期到期,面値爲c =>用 S(1)折現
		- z 另一個在第二期到期,面值為c+F => 用S(2)折現
	- z 可得以下算式:

$$
P2 = \frac{c}{(1+S(1))} + \frac{c+F}{(1+S(2))^2}
$$
  $\boxtimes$  S(1)  $\cong$   $\frac{f}{f}$   $\frac{f}{f}$  

# **<sup>n</sup>**期的**Zero Rate**計算

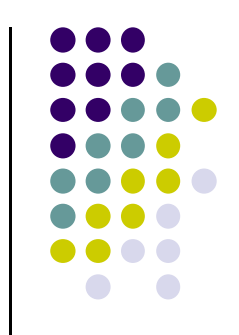

- 假定S(1), S(2), S(3),... S(n-1) 皆已知
- z S(n)滿足以下式子:

$$
Pn = \frac{c}{(1+S(1))} + \frac{c}{(1+S(2))^{2}} + ... + \frac{c+F}{(1+S(n))^{n}}
$$

• 
$$
\overrightarrow{f} \cancel{B} \overrightarrow{H} \overrightarrow{H} (1+S(n))^{n} = \frac{c+F}{Pn - \frac{c}{(1+S(1))} - \frac{c}{(1+S(2))^{2}} - \dots - \frac{c}{(1+S(n-1))^{n-1}}}
$$

$$
Sn = \frac{c+F}{\sqrt{\frac{Pn - \frac{c}{(1+S(1))} - \frac{c}{(1+S(2))^{2}} - \dots - \frac{c}{(1+S(n-1))^{n-1}}}} - 1
$$

The procedure is called bootstrapping.

```
float ZeroRate[5]; 
float Yield[5];
float C;
 scanf("%f",&C);
                       → 程式宣告
                                  輸入殖利率 for(j=0;j<i;j=j+1)
                                                         {
                                                                                  \frac{1}{(1+Z1)} \frac{1}{(1+Z2)^2} \frac{1}{(1+Zn-1)^{n-1}}Zn-1<sup>n</sup>
                                                                                   \overline{+Z1)}-\frac{1}{(1+Z1)} - \frac{1}{(1+Z)}cc
                                                                                     Z
                                                                              Bn - \frac{c}{\sqrt{c}}for(int i=0;i<5;i=i+1)
{
 printf("輸入Yield rate %d:",i+1);              {<br>scanf("%f",&Yield[i]);                  
                                                          float PV=C;
                                                                  for(int k=0; k<=j; k++)}
ZeroRate[0]=Yield[0];
for(i=1;i<=4;i++)  計算第i+1期zero rate  <mark>【</mark><br>{
                        第一期Zero rate=Yield
                                                                   PV=PV/(1+ZeroRate[j]);
                                                                   } 
                                                          BondValue=BondValue-PV;
 float BondValue=0;
 for(int j=0;j<=i;j=j+1)<br>{
                      計算第i+1期zero rate
                                                        ZeroRate[i]=pow((C+100)/BondValue,1.0/(i+1))-1
                                                        } 
           float Discount=1;
           for(int k=0; k<=i;k++){
                                                        for(i=0;i<=4;i++){
                                                         printf("
第%d
期zero rate=%f\n",i,ZeroRate[i]); 
                                                        }
                          計算債券價格Pi+1
           Discount=Discount/(1+Yield[i]);
           }
                                                                                  列印zero rate
  BondValue=BondValue+Discount*C;
           if(i == i){
            BondValue=BondValue+Discount*100;
                    lue=BondValue+Discount*100:       見 第四章 ZeroCurve_project
           }
 }
```
### **C Yi ld C d S t t Compare eld Curve an Spo t ra te curve**

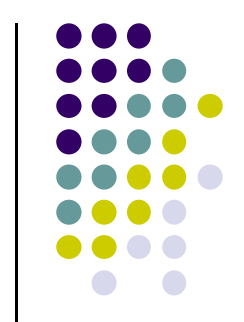

- Spot rate curve is zero coupon yield curve or zero curve.
- Spot rate curve is consisted of zero rate.
	- zero coupon bond
- Yield curve is consisted of bond yield.
	- coupon bearing bond  $\cdot$  zero coupon bond

### **Example**

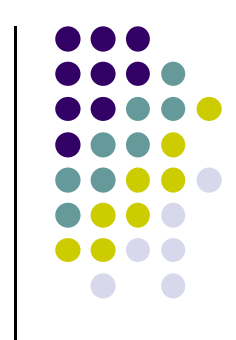

• Suppose the 1-year T-bill has yield of  $8\%$ . Because this security is a zero-coupon bond, the 1-year spot rate is 8%. When the 2-year 10% T-note is trading at 90, the 2-year spot rate satisfies

$$
\therefore 90 = \frac{10}{1.08} + \frac{110}{(1 + S(2))^2} \Rightarrow S(2) = 0.1672 \text{ or } 16.72\%
$$

### **Extracting Spot Rates from Yield Curve (continuous compounding)**

- Suppose three bonds paid semiannually with yield y and interest **C**.
- The prices of bonds :

$$
P_1 = (C + F) \times e^{-y_1 \times t}
$$
  
\n
$$
P_2 = C \times e^{-y_2 \times t} + (C + F) \times e^{-y_2 \times (t + 0.5)}
$$
  
\n
$$
P_3 = C \times e^{-y_3 \times t} + C \times e^{-y_3 \times (t + 0.5)} + (C + F) \times e^{-y_3 \times (t + 1)}
$$

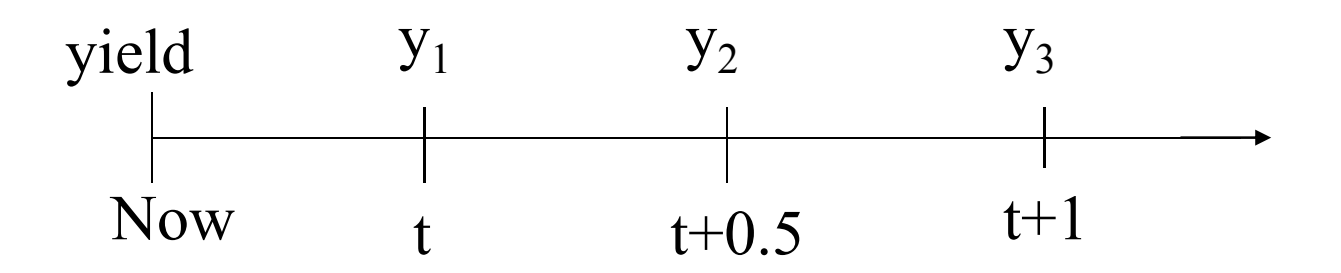

### **Extracting Spot Rates from Yield Curve (continuous compounding)**

- Let three kinds of zero rate is  $S(1), S(2), S(3)$ .
- Given  $y_1 = S(1)$ .
- We can obtain the spot rate from process as below.

$$
P_1 = (C + F)e^{-y_1 \times t} = (C + F)e^{-S(1) \times t}
$$

$$
P_2 = Ce^{-y_2 \times t} + (C+F)e^{-y_2 \times (t+0.5)}
$$
  
=  $Ce^{-S(1)\times t} + (C+F)e^{-S(2)\times (t+0.5)}$   $\longrightarrow$  We can get S(2)

$$
P_3 = Ce^{-y_3 \times t} + Ce^{-y_3 \times (t+0.5)} + (C+F)e^{-y_3 \times (t+1)}
$$
  
=  $Ce^{-S(1)\times t} + Ce^{-S(2)\times (t+0.5)} + (C+F)e^{-S(3)\times (t+1)} \longrightarrow$  We can get S(3)

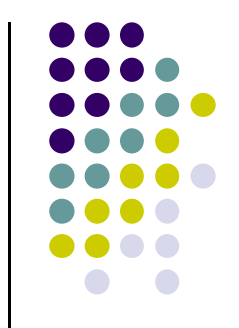

# **Class Exercise**

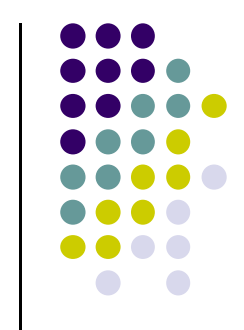

• Suppose the 1-year T-bill has yield of  $8\%$ . Because this security is a zero-coupon bond, the 1-year spot rate is  $8\%$ . When the 2-year  $10\%$  T-note is trading at 90, please use continuous compounding to extract the 2-year spot rate.

## **Spot Rate Curve and Yield Curve Yield**

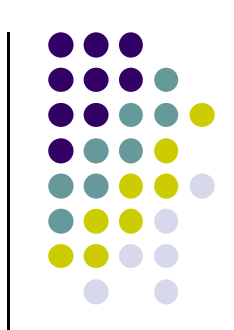

- If the yield curve is flat, the spot rate curve coincides with the yield curve.
- $y_k$ : yield to maturity for the *k*-period coupon bond.
- $S(k) \ge y_k$ , if  $y_1 < y_2 < \cdots$  (yield curve is normal).
- $S(k) \leq y_k$ , if  $y_1 > y_2$ , if  $y_1 > y_2 > \cdots$  (yield curve is inverted).
- $S(k) \ge y_k$ , if  $S(1) < S(2) < \cdots$  (spot rate curve is normal).
- $S(k) \leq y_k$ , if  $S(1) > S(2) > \cdots$  (spot rate curve is inverted).

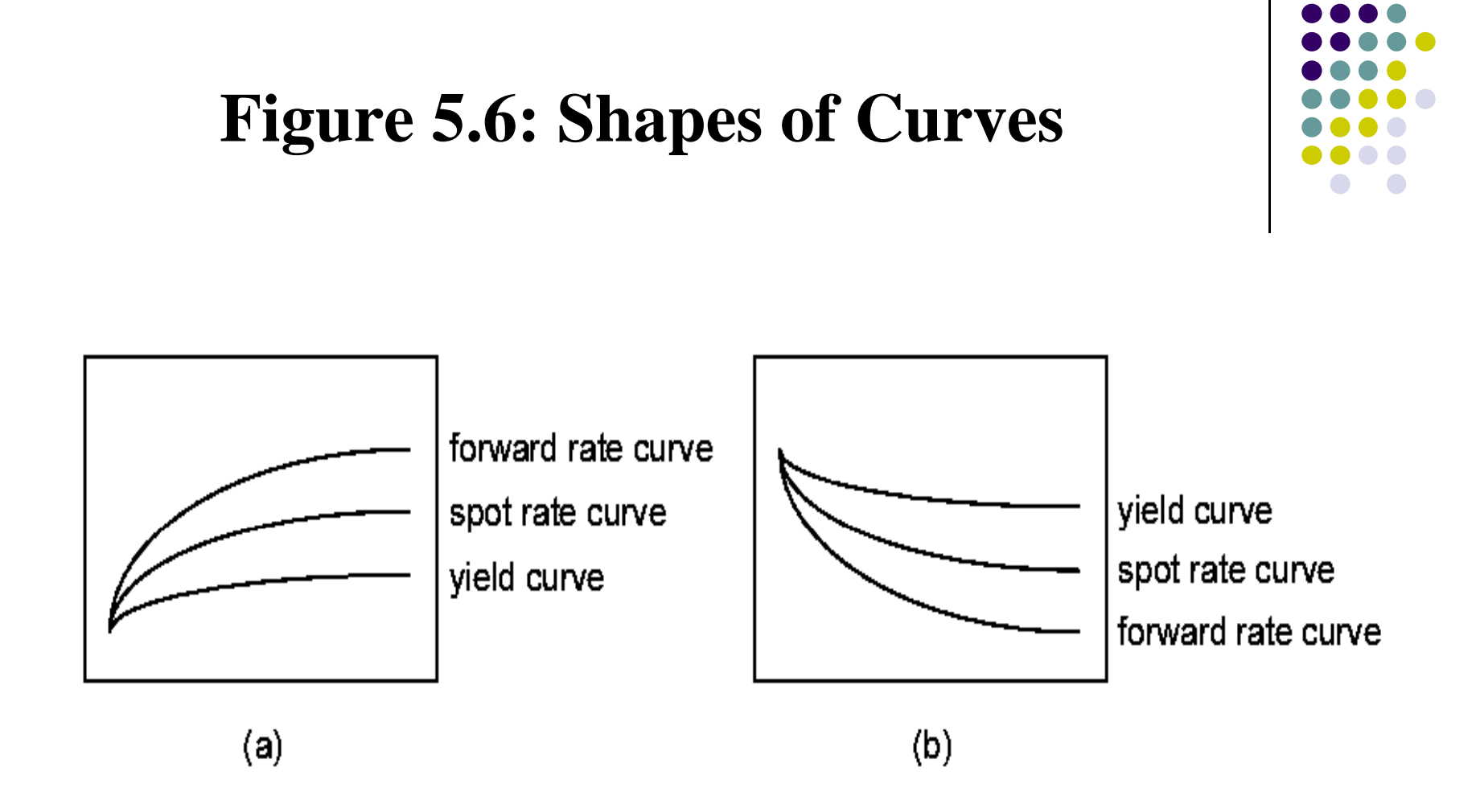

#### Forward rate curves will be discussed later.

# **Shapes**

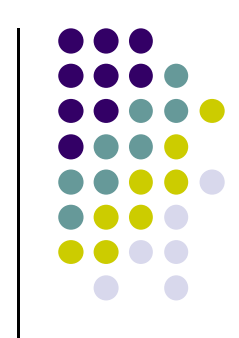

- The spot rate curve often has the same shape as the yield curve.
	- -If the spot rate curve is inverted, then the yield curve is inverted, and vice versa.
	- -However, a normal yield curve does not guarantee a normal spot rate curve.
- When the final principal payment is relatively insignificant, the spot rate curve and the yield curve do share the same shape.

# **Shapes**

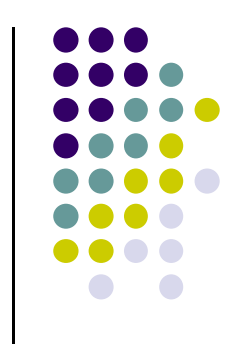

- Consider a 3-period coupon bond that pays \$1 per period and repays the principal of \$100 at maturity.
- Assume spot rates  $S(1) = 0.1$ ,  $S(2) = 0.9$ , and  $S(3) = 0.901$ .
- Yields to maturity are  $y_1 = 0.1$ ,  $y_2 = 0.8873$ , and  $y_3 = 0.8851$ , not strictly increasing!

### **Homework**

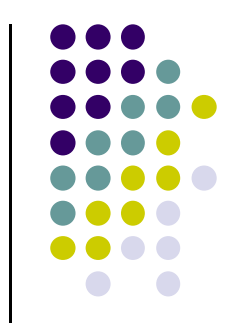

● 證明課本(C++財務程式設計)第四章習題  $7(a), (b), (c)$ 

# **Yield Spread**

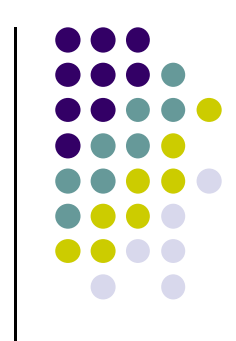

• Yield spread is the difference between the IRR of the risky bond and that of a risk-free bond with comparable same maturity.

$$
P_{risk-free} = \sum_{i=1}^{n} C(1+y)^{-i} + F \times (1+y)^{-n}
$$

$$
P_{risky} = \sum_{i=1}^{n} c \times (1+y+y')^{-i} + F \times (1+y+y')^{-n}
$$

Where  $y'$  is the yield spread.

# **Static Spread**

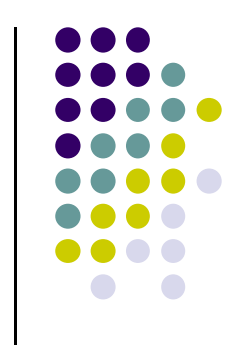

• The static spread is the amount *s* by which the spot rate curve has to shift in parallel in order to price the risky bond correctly,

$$
P_{risky} = \sum_{t=1}^{n} \frac{C_t}{\left(1 + s + S(t)\right)^t}
$$

- $\sum_{t=1}^{T_{risky}} \frac{1}{t} (1 + s + S(t))^t$ <br>
 Unlike the yield spread, the static spread incorporates information from the zero rate structure.
- $\bullet$  The amount of static spread can be considered as the **constant credit spread** to the Treasury spot rate curve that reflects the risk premium of a corporate bond.

### **Homework**

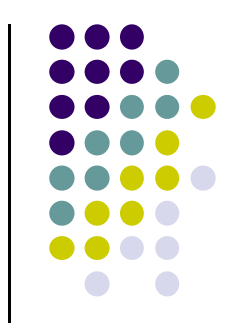

● 課本(C++財務程式設計)第四章習題5,6

### **Forward Rate**

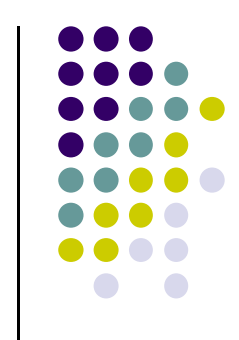

- The forward rate reflect information regarding future interest rates implied by the market.
- If we invest \$1 from now to jth period.

$$
(1 + S(j))^{j} = (1 + S(i))^{i} (1 + f(i, j))^{j-i} \Rightarrow f(i, j) = \left(\frac{(1 + S(j))^{j}}{(1 + S(i))^{i}}\right)^{i-j} - 1
$$

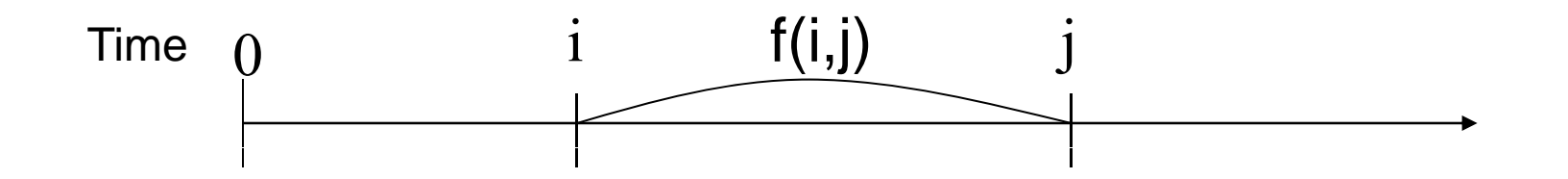

### **Example: Spot and Forward Rate**

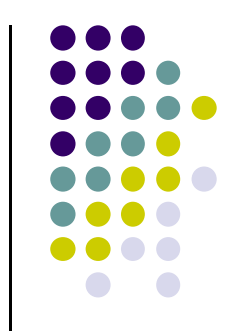

- In this example, if \$1 is invest in 5-period zerocoupon bond (maturity strategy), it will grow to be  $$1 \times (1 + 0.04)^{5} = $1.22$
- An alternative strategy is to invest \$1 in one-period zero-coupon bonds at 2% and then reinvest at the one-period forward rates (rollover strategy). The result is exactly the same as expected.

 $(S1\times1.02)\times1.03\times1.04\times1.05\times1.06 = S1.22$ 

Forward rate

# **Forward Rates**

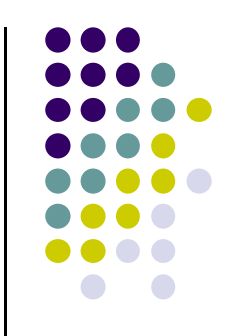

- $\bullet$  By definition,  $f(0, j) = S(j)$ .
- $\bullet$   $f(i, j)$  is called the (implied) forward rates. -More precisely, the *(j-i)-period* forward rate *i*  periods from now.

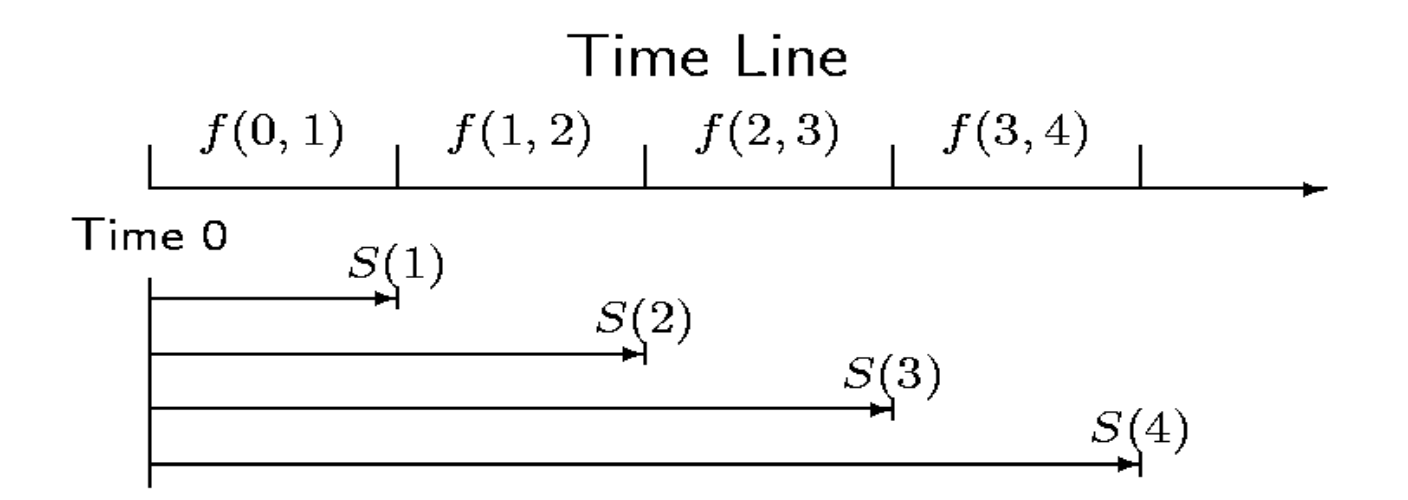

#### **Forward Rate and Future Zero Rate**

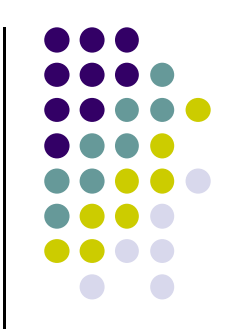

• We did not assume any a priori relation between  $f(i, j)$ and future spot rate *S* (*i, j*).

-This is the subject of the term structure theories.

- $\bullet$  Term structure theories have different explanation.
	- -Unbiased expectation theory.
	- $\bullet$   $f(i,j)=E(S(i,j))$
	- -Liquidity preference theory.
	- $\bullet$   $f(i,j) > E(S(i,j))$

## **Unbiased Expectations Theory**

- Forward rate equals the average future spot rate,  $f(a, b) = E[X(a, b)]$
- Implies that a normal spot rate curve is due to the fact that the market expects the future spot rate to rise.

 $f(j, j+1) > S(j+1)$  if and only if  $S(j+1) > S(j)$ .

- Therefore,  $E[S(j, j+1)] > S(j+1) > \cdots > S(1)$  if and only if  $S(j + 1) > \cdots > S(1)$ .
- Conversely, the spot rate is expected to fall if and only if the spot rate curve is inverted.

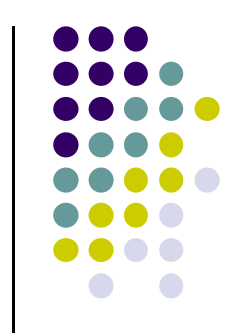

# **Liquidity Preference Theory**

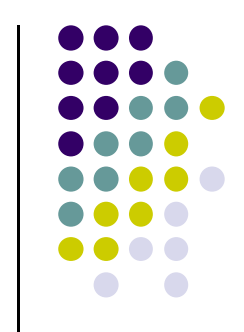

- The liquidity preference holds that investors demand a risk premium for holding long-term bonds.
- This implies that  $f(a,b) > E(S(a,b))$ .
- Even if people expect the interest rate to decline and rise equally, the theory asserts that the curve is upward sloping more often.

## **Spot and Forward Rate under Continuous Compounding**

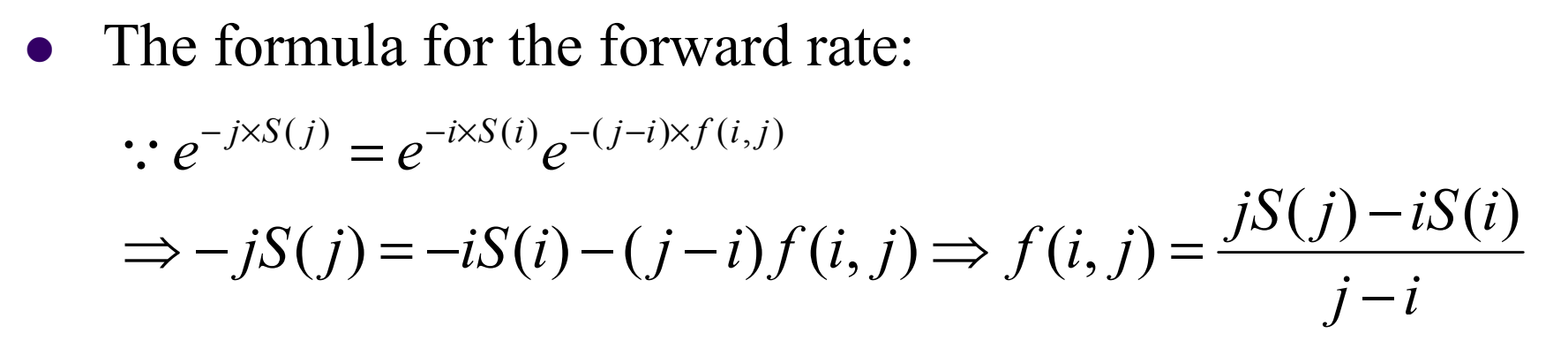

• The spot rate is an arithmetic average of forward rates.

$$
e^{-j\times S(j)} = e^{-S(1)}e^{-f(1,2)}e^{-f(2,3)}...e^{-f(j-1,j)}
$$
  
\n
$$
\Rightarrow -jS(j) = -S(1) - f(1,2) - f(2,3)...-f(j-1,j)
$$
  
\n
$$
\Rightarrow S(j) = \frac{f(0,1) + f(1,2) + f(2,3)...+f(j-1,j)}{j}
$$

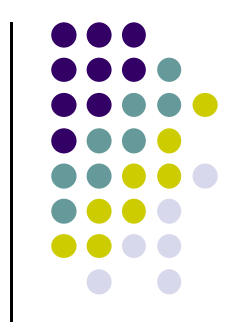

# **Spot and Forward Rate under Continuous Compounding**

• The one-period forward rate:

$$
f(j, j+1) = (j+1)S(j+1) - jS(j) \qquad (5.10)
$$

 $\bullet$  Under continuous time instead of discrete time, the instantaneous forward rate at T time equals

$$
\therefore f(T, T + \Delta T) = S(T + \Delta T) + (S(T + \Delta T) - S(T)) \frac{T}{\Delta T}
$$
  
\n
$$
\Rightarrow f(T) = \lim_{\Delta T \to 0} f(T, T + \Delta T) = S(T) + T \frac{\partial S}{\partial T}
$$
(5.11)

Note that  $f(T) > S(T)$  if and only if  $(\partial S/\partial T) > 0$ 

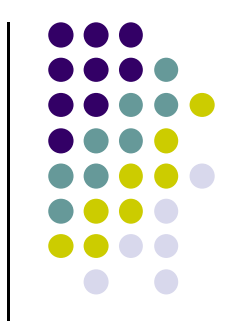

### **Example: Spot and Forward Rate**

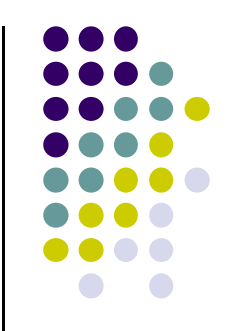

• Compute the one-period forward rates from this spot rate curve:

S(1):2.0%, S(2):2.5%, S(3):3.0%, S(4):3.5%, S(5):4.0%.

• Answer: 
$$
\frac{2+f(1,2)}{2} = 2.5 \Rightarrow f(1,2) = 3\%
$$

$$
\therefore \frac{2+3+f(2,3)}{3} = 3 \Rightarrow f(2,3) = 4\%
$$

$$
\therefore \frac{2+3+4+f(3,4)}{4} = 3.5 \Rightarrow f(3,4) = 5\%
$$

$$
\therefore \frac{2+3+4+5+f(4,5)}{5} = 4 \Rightarrow f(4,5) = 6\%
$$

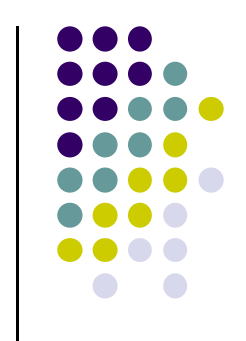

### **C++:**使用零息利率計算遠期利率

z 今天市場的零息利率期限結構,推論未來某段 期間隱含的零息利率。

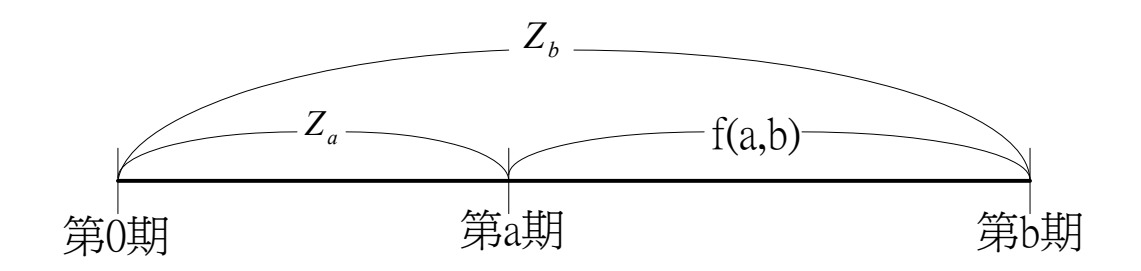

$$
(1+Z_b)^b = (1+Z_a)^a (1+f(a,b))^{b-a}
$$

$$
f(a,b) = b-a \sqrt{\frac{(1+Z_b)^b}{(1+Z_a)^a}} - 1
$$

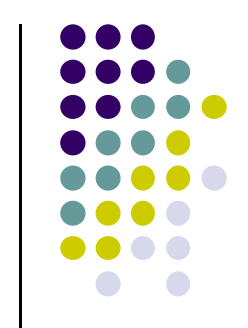

### 使用二維陣列儲存遠期利率

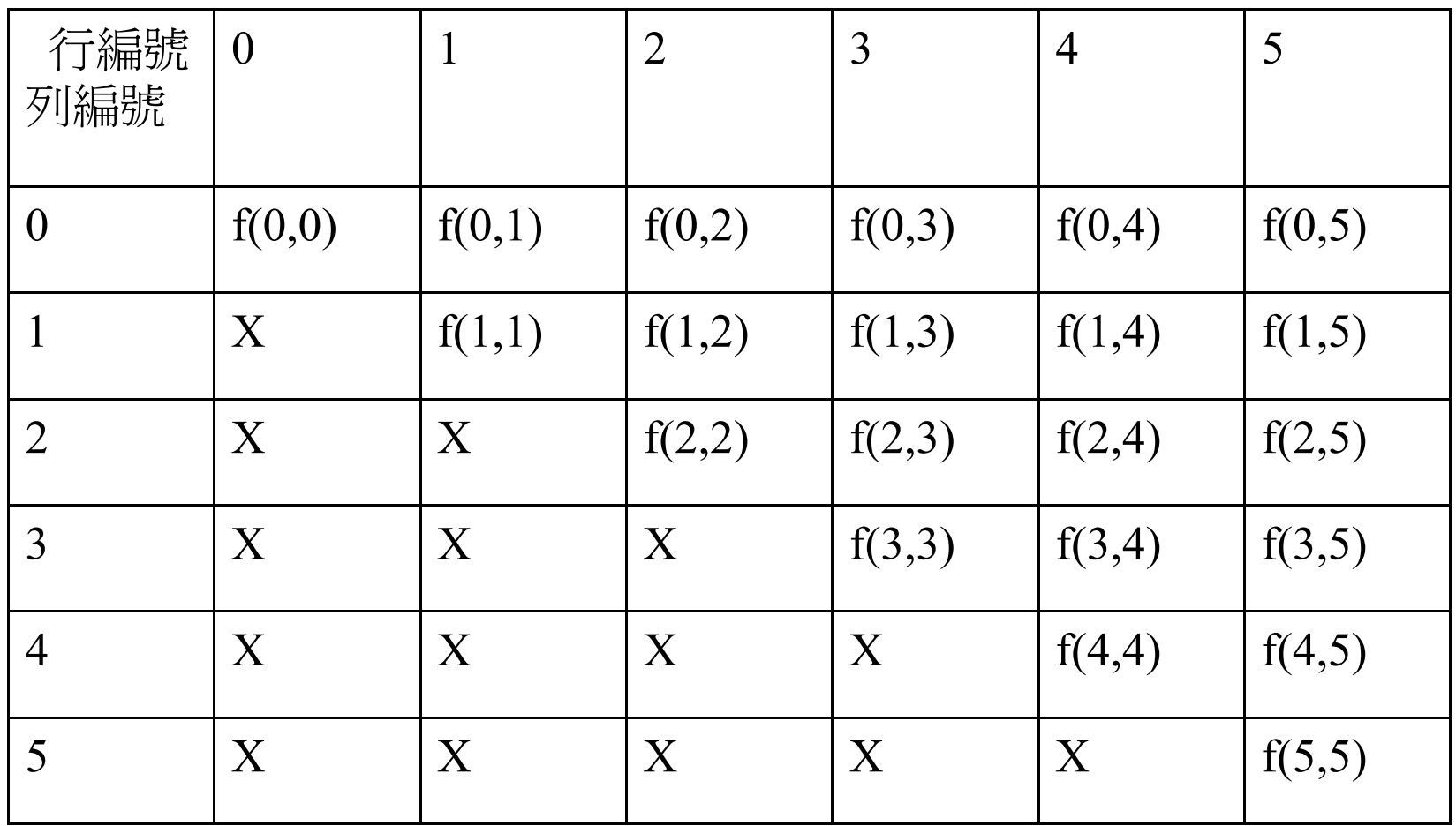

```
for(int i=0;i<5;i=i+1)
{
printf("輸入第%d期的零息利率:",i+1); | 輸入零息利率
scanf("%lf",&ZeroRate[i]);
}
```

```
for(i=0; i<5; i=i+1)
```
{

{

{

}

}

```
Forward[0][i+1]=ZeroRate[i];
```

```
}
for(i=0; i \le 5; i=i+1)
```

```
Forward[i][i]=0;
}
```
for(int a=1;a<5;a=a+1)//計算遠期利率

```
for(int b=a+1;b <= 5;b=b+1)
```

```
Forward[a][b]=pow(pow(1+Forward[0][b],b)/pow(1+Fo
rward[0][a],a),1.0/(b-a)-1;
```
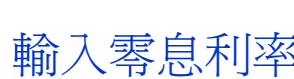

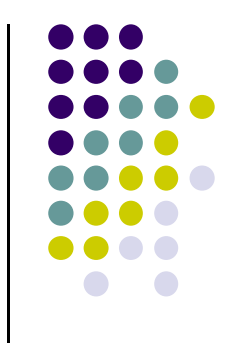

#### ForwardRate[0,i]=ZeroRate[i]

ForwardRate[i,i]=0

$$
f(a,b) = b - a \sqrt{\frac{(1+Z_b)^b}{(1+Z_a)^a}} - 1
$$

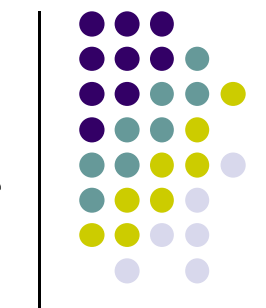

#### 殖利率曲線, 零息利率曲線, 遠期利率曲線關係

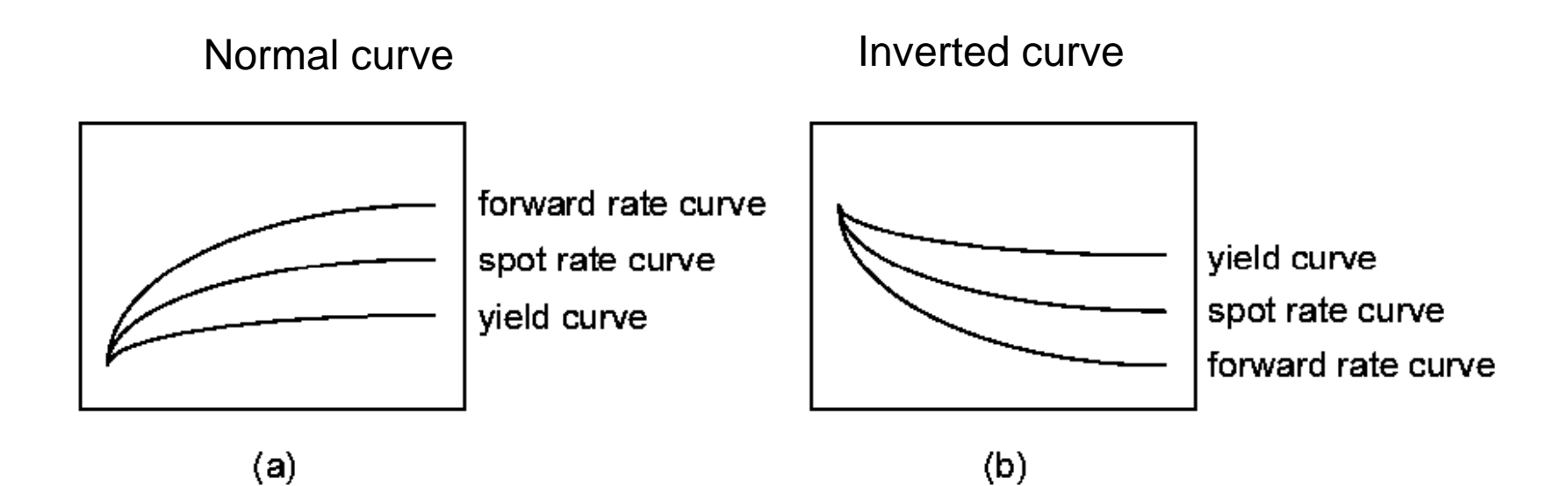

*b <sup>a</sup> b <sup>a</sup>*  $(1+Z_b)^b = (1+Z_a)^a(1+f(a,b))^{b-1}$ 當Zb>Za=> f(a,b)>Zb>Za

使用上述程式驗證零息利率和遠期利率關係

# **Spot Rate and Forward Rate Rate**

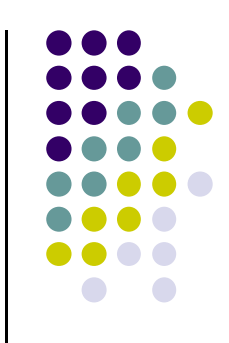

• When the spot rate curve is normal, the forward rate dominates the spot rates,

$$
f(i, j) > S(j) > \cdots > S(i).
$$

• When the spot rate curve is inverted, the forward rate is dominated by the spot rates,

 $f(i, j) \le S(j) \le \cdots \le S(i)$ .

# **Locking in the Forward Rates the**

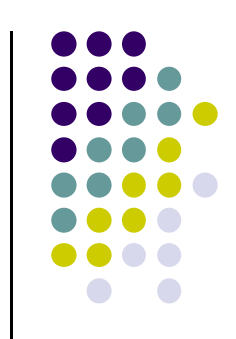

- Forward rates may not be realizes in the future  $(f(i,j))$  $\neq S(i,j)$ ), but we can lock in any forward rate f(i,j).
- Now we can make following strategies.
	- --Buy 1 unit *j-year* zero-coupon bond.
	- $-$  Sell  $\frac{(1+S(i))^i}{(1+S(j))^j}$  units *i-year* zero-coupon bonds.  $(1 + S(i))$ + +  $(1 + S(j))$
- No net initial investment, because

$$
\frac{(1 + S(i))^i}{(1 + S(j))^j} \times \frac{1}{(1 + S(i))^i} - 1 \times \frac{1}{(1 + S(j))^j} = 0
$$

# **Locking in the Forward Rates the**

- At time *j* there will be a cash inflow of \$1.
- At time *i* there will be a cash outflow of  $\oint$   $\frac{1}{(1+S(j))^j}$  $(1+S(i))$ **i** + + t time *i* there will be a cash outflow of  $\frac{1}{6}$
- The cash flow stream implies the rate  $f(i,j)$  between times  $i$  and  $j$ .  $\sinh(j)$   $(1+\sinh(j))$

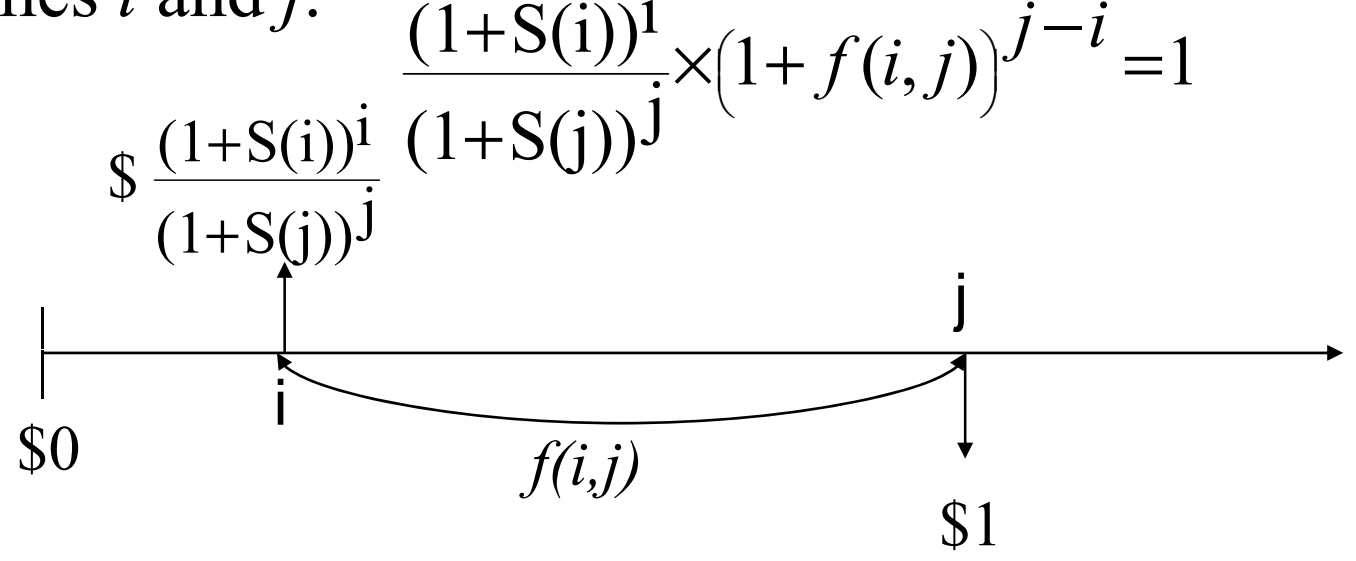

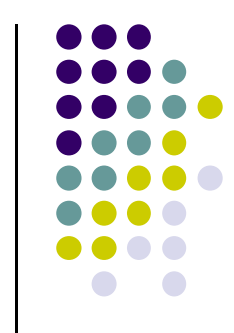

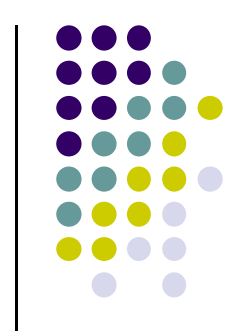

#### **C++:**遠期利率的鎖定

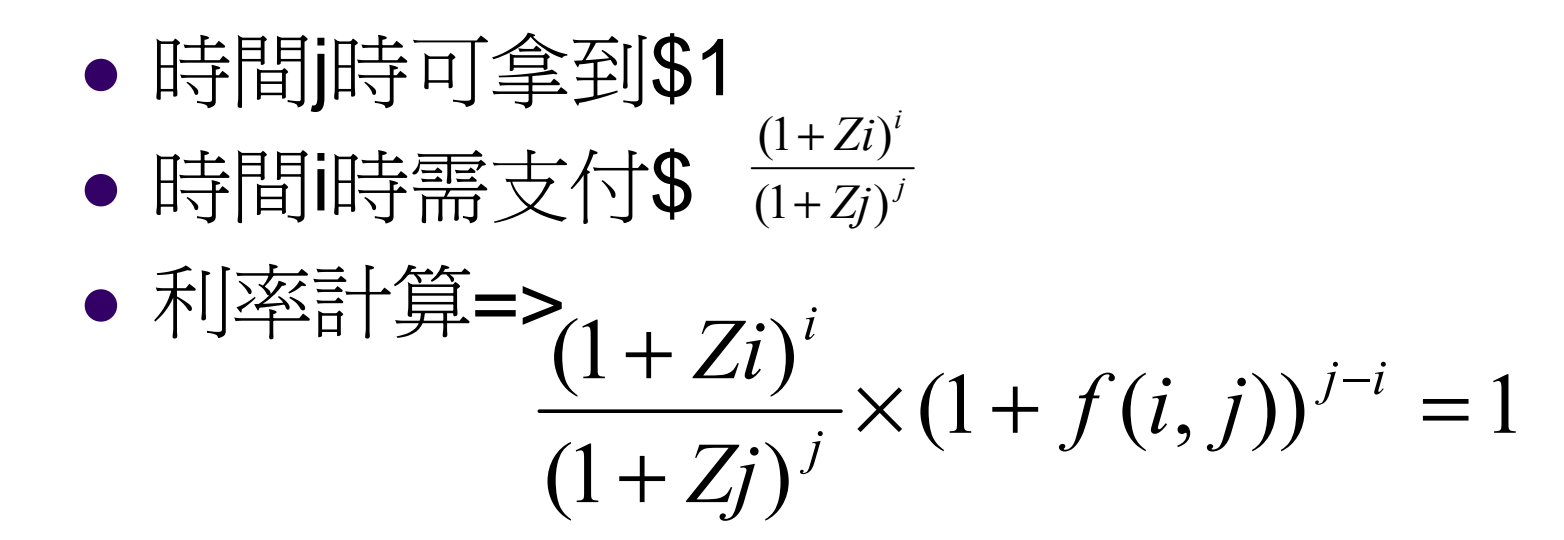

計算購買一單位的時間j到期的零息債券,須賣出多少單位時間i 到期的零息債券,才能鎖住 遠期利率 f(i,j),其中0<i<j<=5,並將結 果存在二維陣列LockStrategy[i,j]中

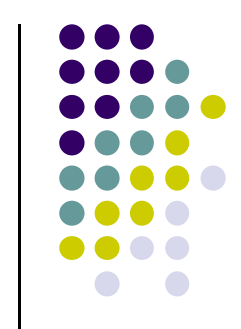

## **LockStratrgy** 陣列

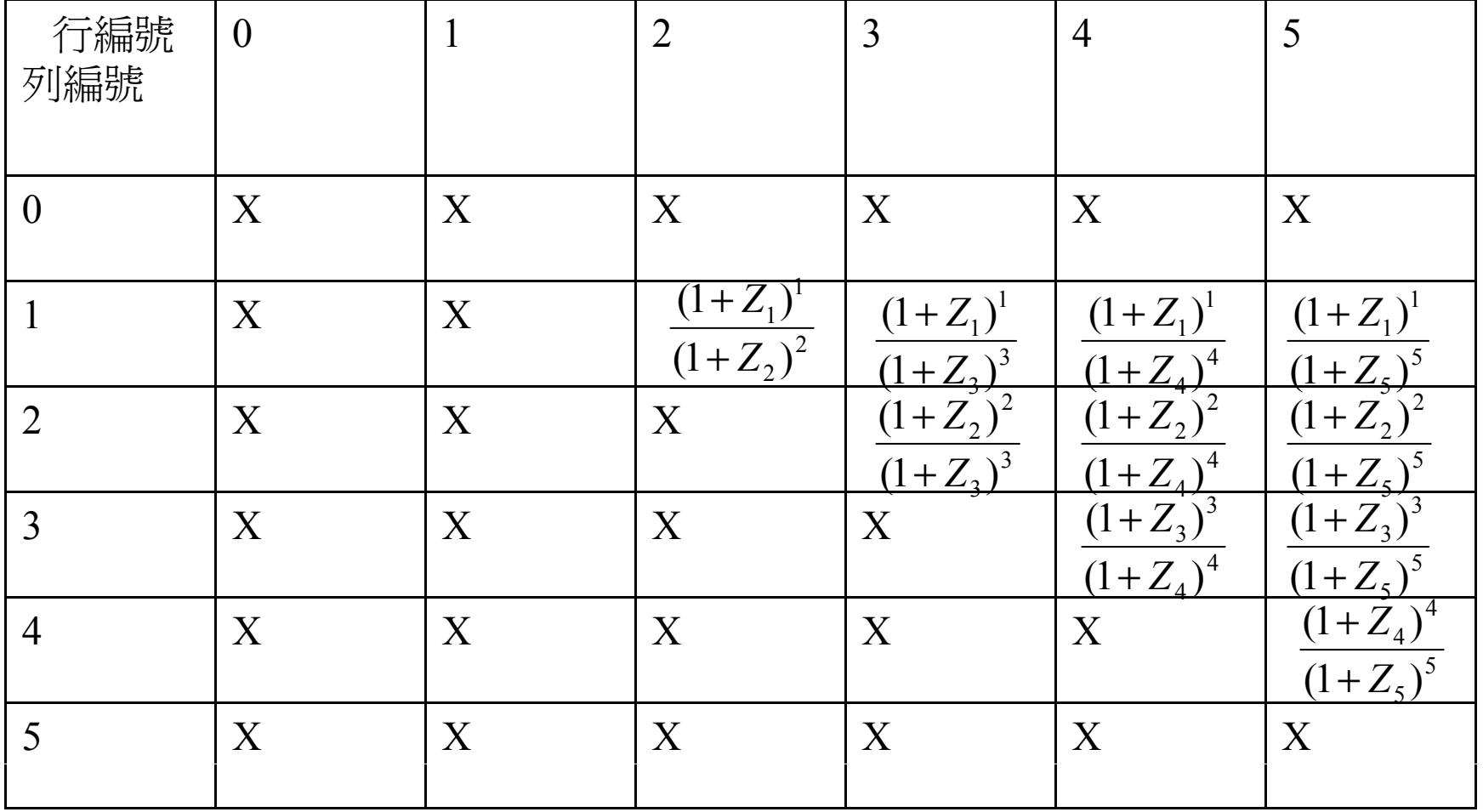

```
#include <math.h>\#include \leqstdio.h>
                                   完整程式碼
void main()
{
 double unit_short[6][6];
 double ZeroRate[6];
int i,j;
//輸入零息利率
for(i=1;i<=6;i++){
         printf("請輸入第 %d期的零息利率: ",i);
         scanf("%lf",&ZeroRate[i-1]);
 } 
//計算鎖定f(i,j)需放空零息債券的單位數
 for(i=0; i<6; i++)for(j=i;j\leq 6;j++)unit_short[i][j] = pow(1+ZeroRate[i],i)/pow(1+ZeroRate[j],j);
//輸出結果
 for(i=0; i<5; i++)for(i=i+1; i\leq 6; i++)printf("鎖定 f(%d,%d) -- 放空 %lf 單位 第%d期零息債券,買入一單位第%d期的零息
               債券\n",i+1,j+1,unit_short[i][j],i+1,j+1);
}
```
## **Homework**

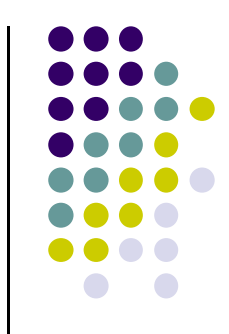

#### • Exercise

The fact that forward rate can be locked in today means that future spot rates must equal today's forward rates, or  $S(a,b)=f(a,b)$ , in a certain economy. Why? How about an uncertain economy? (Hint:可舉 一個簡單實例,用套利的觀念來說明)